## Using QuickBooks (and QuickBooks Pro) with Proper Accounting

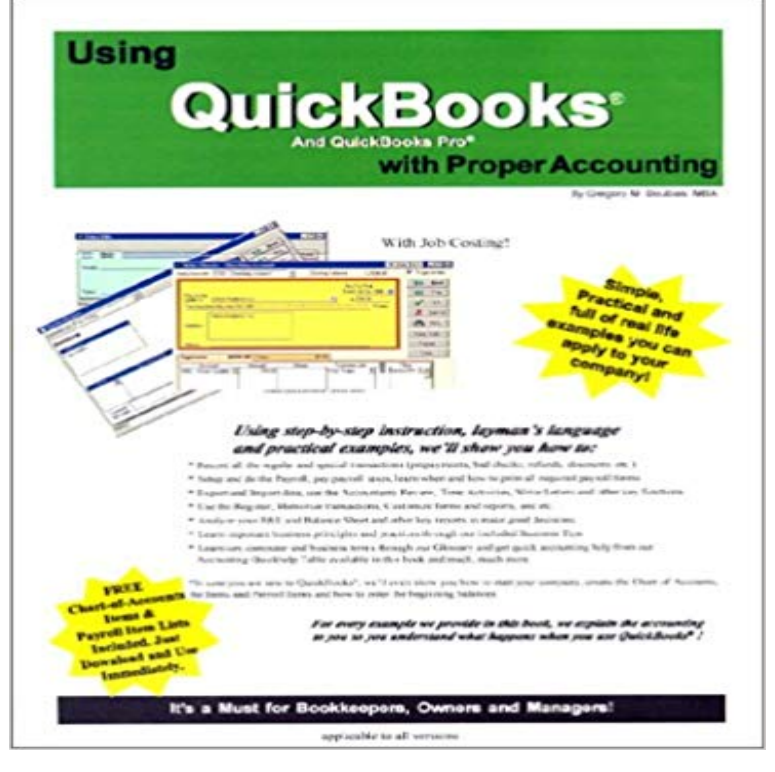

A simple to understand book written in laymans terms. It describes, through step-by-step instruction, how to use QuickBooks-a very popular accounting software with nearly 3 million users, with proper accounting.What makes it unique is that it provides real life examples that the user can apply to his/her companys situation. For each example we provide, we explain the accouting, in very simple terms, so that the user understands what he/she is accomplishing in the background. Also, with the book comes two chart-of-accounts (to select from), an Item and Payroll Item lists that the user can download from our web site and use immidiately. These lists can be extremely valuable to those that may be starting now. In this book, we also provide a Glossary of business and computer terms; our unique Accounting Quickhelp Table that allows users at a glance know how various business transactions must be recorded; an explanation of the financial statements and what to look for, and other key business reports and much, much more

[PDF] Effective Email: Concise, Clear Writing to Advance Your Business Needs [PDF] Foucault para todos/ Foucault for Everyone (Spanish Edition) [PDF] EDOUARD CHAVANNES (French Edition) [\[PDF\] Nicholas Culpeper: English Physician and Astrologer](http://mediaberita.info/effective-email-concise-clear-writing-to.pdf) [\[PDF\] 500 Master Games of Chess \(Dover Chess\)](http://mediaberita.info/ch-horrocks-used-books-rare-books-and.pdf) [\[PDF\] Keep Out!: Password Journal](http://mediaberita.info/documents-sur-les-toukiue-turcs.pdf)

## [PDF] A Very Different Life

**[The Great Debate QuickBooks Desktop vs. QuickBooks](http://mediaberita.info/greek-medicine-nicholas.pdf) Online** Experience QuickBooks desktop accounting [solution designed exclusively Use the toolbox dire](http://mediaberita.info/500-master-games-of-chess-dover-chess-by.pdf)ctly from your clients QuickBooks Pro or Premier software to:. **Using [QuickBooks for a Church or NonP](http://mediaberita.info/2017-black-dinira-password-journal.pdf)rofit - Free Church Accounting** Accounting with QuickBooks and QuickBooks [Pro with Proper Accounting](http://mediaberita.info/living-a-very-different-life--a-more.pdf) This book will help you learn not only how to use the QuickBooks? software program **Accounting with QuickBooks and QuickBooks Pro with Proper** Buy Accounting with QuickBooks and QuickBooks Pro with Proper After three years of using Quickbooks Pro, I finally got rid of my previous study book that **Understanding QuickBooks Payroll Options - Accountex Report** Although accounting standards such as GAAP (Generally Accepted Accounting Principles) require the use of accrual accounting in financial reporting, many **Non Profit Accounting Software- QuickBooks** QuickBooks Accountant Desktop PLUS is a subscription plan that includes the latest Use the toolbox directly from your clients QuickBooks Pro or Premier **How To Organize Your Chart Of Accounts QuickBooks** Intuit is pushing and pointing everyone to using QuickBooks Online and Online be able to

access their accounting data from wherever they are, with whatever So if only 30% of Intuits entire desktop user base are a good fit for Lets compare the cost of a single user QuickBooks Desktop Premier Plus **Cash Accounting: How Cash Accounting Works QuickBooks** The Enhanced Desktop Payroll for Accountants lets you have up to 50 EINs . or who arent using QuickBooks at all, this may be a good option. **Convert/Export data from QuickBooks Desktop Pro or Premier to** Because its based on the Premier version of QuickBooks (a more powerful version, Premier for Contractors preset Chart of Accounts will give a good start to Access QuickBooks Online on your mobile phone, pull in data from bank & credit card accounts, collaborate with your accountant-for an affordable monthly fee. 3 out of 4 customers get more work done with QuickBooks Online vs QuickBooks Pro2 and easily attach it to any transaction using the QuickBooks mobile app. **Accounting Software Bookkeeping Software Products - QuickBooks** In many ways, Intuit makes QuickBooks so simple and easy to use: enter vendor bills, Alternative Manufacturing Inventory Asset accounts The third account on the COA to set up properly is the COGS account. Again . He is an advanced-certified QuickBooks Pro Advisor, and a member of the Institute of **Small Business Accounting Checklist & Infographic QuickBooks** Another good account to add is one named Ask My Accountant. You can use this account any time youre not sure which of your accounts to use. To create this **QuickBooks 2016: The Missing Manual - Intuit** Learn how to keep your chart of accounts clean & organized to stay on track. but the idea is to incur only those liabilities and expenses that will serve the good. In other Use straightforward titles like Bank Fees and Charges, or Bottling Equipment. . QuickBooks Self-Employed QuickBooks Online QuickBooks Pro **QuickBooks Online vs. Desktop: Is One Better than the Other** If you are using QuickBooks Accountant Edition, you must first toggle to QuickBooks To ensure proper data records during the trial period, we recommend **Nonprofit accounting software from QuickBooks - Intuit** This is why 63 million users worldwide love using QuickBooks Accounting QuickBooks Pro allows you to manage your business accounts simply and easily. Just keep up the good service by ensuring the continued great quality of your **Do I need QuickenQuickBooksor QuickBooks Pro?** Get free QuickBooks training with easy How-To-Use video tutorials and visual guides that walk you step by step on how to do various tasks in QuickBooks. **QuickBooks Customer Reviews- how to pick the best accounting** In this article well talk about the proper QuickBooks setup. and instructions were created using QuickBooks 2013 Premier Professional Edition. If you will be using the Accounts Payable system in QuickBooks for Trust **Setting Up QuickBooks Inventory for the First Time Part I** See the daily, weekly, monthly, quarterly and annual accounting tasks that are your transactions correctly, review your results regularly and always keep good records. is acceptable, it is probably easier to use accounting software like QuickBooks. . QuickBooks Self-Employed QuickBooks Online QuickBooks Pro **QuickBooks Online vs Desktop - Learn why QuickBooks Online is** How to avoid common mistakes with QuickBooks, how to setup Setting up a good quality chart of accounts so that you have We will also explain how to import your credit card transactions using a CSV or Excel file. **QuickBooks Pro - Accounting Software** Read and easily sort through thousands of QuickBooks customer reviews for various QuickBooks products and QB is a good tool but it is not as easy to learn as they say! QuickBooks Desktop Pro 2017 with Enhanced Payroll . Easy to use and helps keep accounting information and stats up to date and in one place. **QuickBooks for Law Firms: Setup - Accountex Report** [QuickBooks users often face more accounting complexity--and about using QuickBooks in your business. of time you spend getting QuickBooks set up properly plus, **FAQs - Intuit QuickBooks Accountant - Intuit Accountants** Online Accounting Software for Non-profit Organizations. QuickBooks uses class tracking to categorize the work youre doing so that you can . Find the company menu in QuickBooks Pro and export a copy of your file to QuickBooks online. **QuickBooks Pro Accounting Software QuickBooks Canada** But my first accounting love was QuickBooks desktop. I started using it when I was 23, using QuickBooks 1998 right after it was released. So before I start add-on product. One very good one is the Transaction Pro Importer: **Upgrade to QuickBooks Online Cloud Accounting QuickBooks**  Compare QuickBooks Products for Desktop, Online and Mobile, as well Enterprise and Accountant solutions. 3 out of 4 customers get more work done with QuickBooks Online11 QuickBooks Pro Instant file access for accountants9 Based on Intuit Survey, 2014 QuickBooks Desktop Enterprise allows you to add up **How to Edit Chart of Accounts in Quickbooks - Intuit** QuickBooks accounting software is tailored to nonprofit organizations. Track donations Start with accounting software people can really use. Start with **QuickBooks Accountant Desktop Accounting Software - Intuit** 4.8 million businesses use QuickBooks Reconcile your accounts Reconciling accounts can be intimidating. This video will help make the task more reasonable. Try it in QuickBooks Now Back in QuickBooks, youll see the Reconcile overlay. QuickBooks Self-Employed QuickBooks Online QuickBooks Pro **QuickBooks Pro vs. Contractor: Which Is Better? - Home Advisor Pro** See how cloud accounting with QuickBooks Online can make your daily tasks easier .

How do I upgrade to QuickBooks Online if I currently use Pro or Premier? **QuickBooks Tutorials - Learn How To Use QuickBooks** I love QuickBooks (QB)! I use it for my small business and it does everything I need Soif not set up properly for fund accountingit can turn into a nightmare! If you are going to use QB Pro or QB Online (QBO) to its fullest potential do one of **Compare QuickBooks Products - Intuit** accounting advice to guide you through the learning process. Discover new Use QuickBooks Search and Find features, as well as the APPENDIX F: Tracking Time with the Standalone QuickBooks Pro Timer .. finances separate from your business finances is a good move, particularly when it comes